CS 580 Client-Server Programming Spring Semester, 2010 Doc 8 Threads 17 Feb, 2010

Copyright ©, All rights reserved. 2010 SDSU & Roger Whitney, 5500 Campanile Drive, San Diego, CA 92182-7700 USA. OpenContent [\(http://](http://www.opencontent.org/opl.shtml) [www.opencontent.org/opl.shtml\)](http://www.opencontent.org/opl.shtml) license defines the copyright on this document.

#### **References**

The Java Programming Language, 2nd Ed. Arnold & Gosling, Addison-Wesley, 1998

The Java Language Specification, Gosling, Joy, Steele, Addison-Wesley, 1996, Chapter 17 Threads and Locks.

Java 1.6.0 on-line documentation http://java.sun.com/javase/6/docs/api/

Cancellable Activities, Doug Lea, October 1998,<http://gee.cs.oswego.edu/dl/cpj/cancel.html>

Concurrent Programming in Java: Design Principles and Patterns, Doug Lea, Addison-Wesley, 1997

Java's Atomic Assignment, Art Jolin, Java Report, August 1998, pp 27-36.

## **Concurrent Programming**

Safety

**Liveness** 

Nondeterminism

**Communication** 

### **Processes verses Threads**

### **Processes (Heavy Weight)**

Child process gets a copy of parent's variables Relatively expensive to start No concurrent access to variables

### **Thread (Light Weight Process)**

Child process shares parents variables Relatively cheap to start Concurrent access to variables is an issue

# **Creating Threads by Inheritance**

```
class ExtendingThreadExample extends Thread {
     public void run() {
        for ( int count = 0; count < 4; count++)
              System.out.println( "Message " + count +
                   " From: Mom" );
     }
```
}

}

```
 public static void main( String[] args ) {
     ExtendingThreadExample parallel = 
          new ExtendingThreadExample();
     System.out.println( "Create the thread");
     parallel.start();
     System.out.println( "Started the thread " + parallel.getId() ););
     System.out.println( "End" );
                                                       End
```
### **Output**

Create the thread Message 0 From: Mom Message 1 From: Mom Message 2 From: Mom Message 3 From: Mom Started the thread 7

# **Creating Threads by Composition**

```
class SecondMethod implements Runnable {
     public void run() {
        for ( int count = 0; count < 4; count++)
             System.out.println( "Message " + count + 
                      " From: Dad");
     }
     public static void main( String[] args ) {
         SecondMethod notAThread = new SecondMethod();
         Thread parallel = new Thread( notAThread );
                                                                  Output
                                                          Create the thread
                                                          Message 0 From: Dad
                                                          Message 1 From: Dad
                                                          Message 2 From: Dad
                                                          Message 3 From: Dad
                                                          Started the thread
                                                          End
```

```
 System.out.println( "Create the thread");
 parallel.start();
 System.out.println( "Started the thread" );
 System.out.println( "End" );
```
}

# **Thread with a Name**

public class WithNames implements Runnable {

```
 public void run() {
         for ( int count = 0; count < 2; count++)
              System.out.println( "Message " + count + 
               " From: " + 
Thread.currentThread().getName() );
```

```
 }
```
}

}

```
 public static void main( String[] args ) {
        Thread a = new Thread(new WithinNames(),"Mom" );
```

```
Thread b = new Thread(new WithinNames(),"Dad" );
```

```
 System.out.println( "Create the thread");
 a.start();
 b.start();
 System.out.println( "End" );
```
### **Output**

Create the thread Message 0 From: Mom Message 1 From: Mom Message 0 From: Dad Message 1 From: Dad **End** 

# **Ruby Threads**

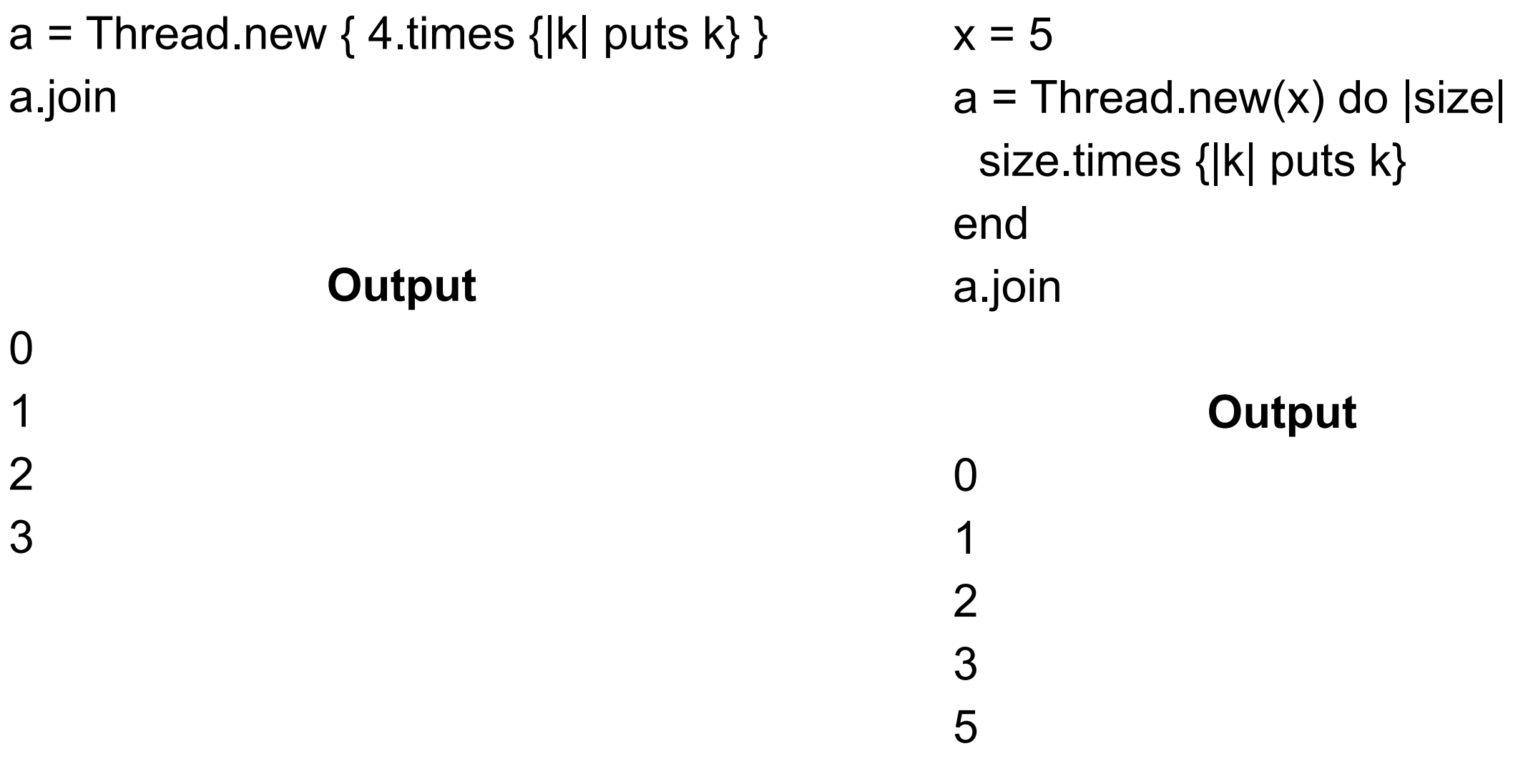

1

2

3

# **For Future Examples**

```
public class SimpleThread extends Thread {
      private int maxCount = 32;
      public SimpleThread( String name ) {
           super( name );
      }
      public SimpleThread( String name, int repetitions ) {
           super( name );
           maxCount = repetitions;
      }
      public SimpleThread( int repetitions ) {
           maxCount = repetitions;
      }
      public void run() {
          for (int count = 0; count < maxCount; count++) {
                System.out.println( count + " From: " + getName() );
 }
      }
}
```
# **Some Parallelism**

```
public class RunSimpleThread {
     public static void main( String[] args ) {
        SimpleThread first = new
SimpleThread( 5);
        SimpleThread second = new
SimpleThread( 5 );
         first.start();
         second.start();
         System.out.println( "End" );
     }
}
```
### **Output On Rohan**

**End** 

- 0 From: Thread-0
- 1 From: Thread-0

2 From: Thread-0

- 0 From: Thread-1
- 1 From: Thread-1
- 2 From: Thread-1
- 3 From: Thread-0
- 3 From: Thread-1
- 4 From: Thread-0
- 4 From: Thread-1

Java on a Solaris machine with multiple processors can run threads on different processors

## **Thread Scheduling**

**Priorities** 

Time-slicing

# **Priorities**

Each thread has a priority

If there are two or more active threads

If one has higher priority than others

The higher priority thread is run until it is done or not active

### **Java Thread Priorities**

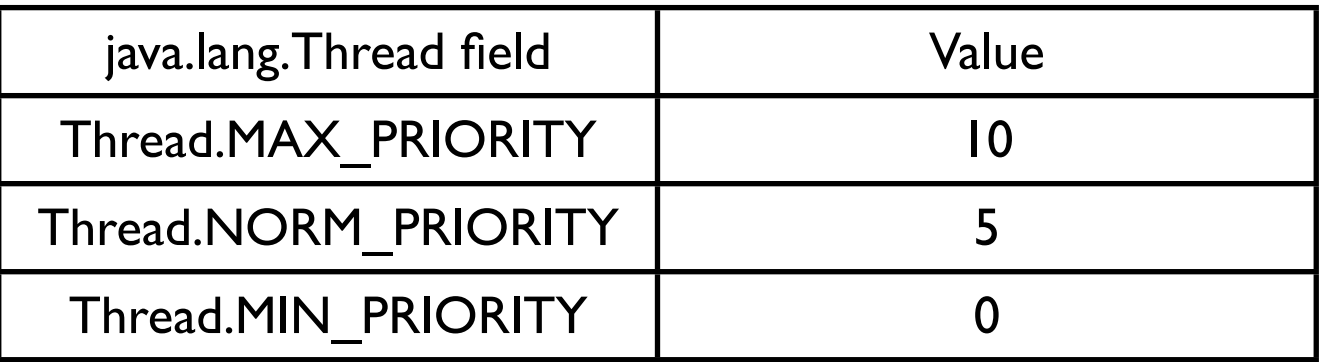

### **Ruby Thread Priorities**

Any float between

### -2147483649

2147483648

May be machine dependent

# **Java Priority**

```
public class PriorityExample {
     public static void main( String[] args ) {
        SimpleThread first = new SimpleThread(5);
         SimpleThread second = new SimpleThread( 5 );
         second.setPriority( 8 );
         first.start();
         second.start();
         System.out.println( "End" );
```
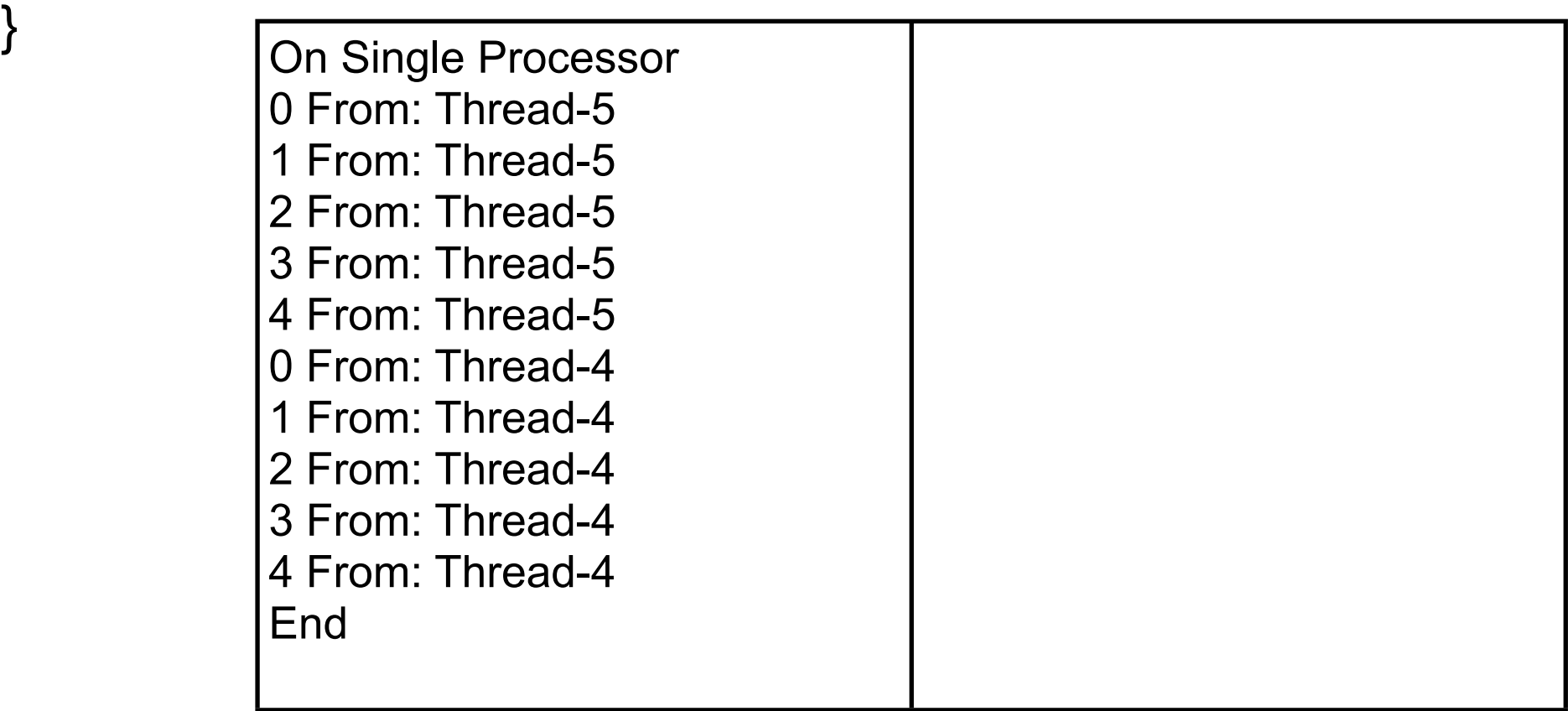

# **Threads Run Once**

```
Can't restart a thread
```
}

```
public class RunOnceExample extends Thread {
      public void run() {
          System.out.println( "I ran" );
      }
      public static void main( String args[] ) throws Exception {
          RunOnceExample onceOnly = new RunOnceExample();
         onceOnly.setPriority( 6 );
          onceOnly.start();
          System.out.println( "Try restart");
          onceOnly.start();
                                                             Causes Exception
```

```
 System.out.println( "The End");
```
# **Time-Slicing**

A thread is run for a short time slice and suspended, It resumes only when it gets its next "turn"

Threads of the same priority share turns

### **Non time-sliced threads run until:**

 They end They are terminated They are interrupted Higher priority threads interrupts lower priority threads They go to sleep They block on some call Reading a socket Waiting for another thread

Java spec allows time-sliced or non-time-sliced threads

Ruby docs don't talk about this

# **Testing for Time-slicing**

If time-sliced output will be mixed

```
public class InfinityThread extends Thread
\{ public void run()
\left\{ \begin{array}{c} 1 & 1 \\ 1 & 1 \end{array} \right\} while ( true )
               System.out.println( "From: " + getName() );
 }
     public static void main( String[] args )
\{InfinityThread first = new InfinityThread( );
          InfinityThread second = new InfinityThread( );
          first.start();
          second.start();
 }
     }
                                                               a = Thread.new do
                                                                  10.times {|k| puts "a #{k}"}
                                                               end
                                                                b = Thread.new do 
                                                                  10.times {|k| puts "b #{k}"}
                                                               end
                                                               a.join
                                                               b.join
```
## **Java user & daemon Threads**

### **Daemon thread**

Expendable When all user threads are done the program ends all daemon threads are stopped

### **User thread**

Not expendable

Execute until

Their run method ends or

 An exception propagates beyond the run method.

## **When a Java Program Ends**

Runtime.exit(int) has been called and the security manager permits the exit operation to take place.

or

Only daemon threads are running

## **Daemon Example**

```
From: Thread-0 (Repeated some<sup>9</sup> more, then the program ends)
public class DaemonExample extends Thread {
     public static void main( String args[] ) {
        DaemonExample shortLived = new
DaemonExample( );
         shortLived.setDaemon( true );
         shortLived.start();
         System.out.println( "Bye");
     }
     public void run() {
         while (true) {
             System.out.println( "From: " + getName() );
             System.out.flush();
 }
 }
}
                             Output
From: Thread-0 (Repeated many times)
Bye
```
### **Thread States**

### **Executing**

Only one thread per processor can be running at a time

### **Runnable**

A thread is ready to run but is not currently running

### **Not Runnable**

A thread that is suspended or waiting for a resource

# **Yield**

Allow another thread of the same priority to run

Thread is still runable

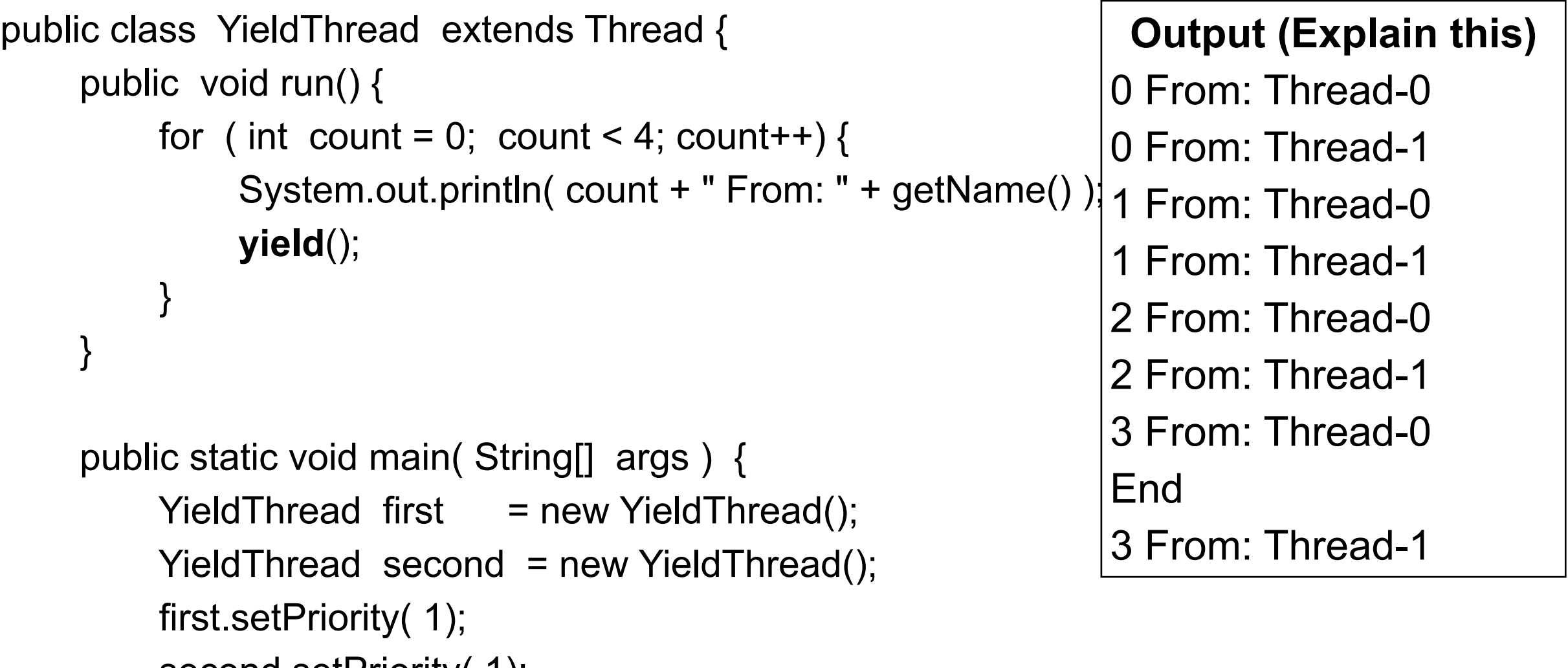

 second.setPriority( 1); first.start();

second.start();

}

```
System.out.println("End");
```
# **Java sleep**

Put calling thread in not-runnable state for specified milliseconds

```
public class NiceThread extends Thread {
     public void run() {
         try {
              System.out.println( "Thread started");
              sleep( 5 );
              System.out.println( "From: " + getName() );
              System.out.println( "Clean up operations" );
 }
         catch ( InterruptedException interrupted ) {
              System.out.println( "In catch" );
 } 
     }
     public static void main( String args[] ) {
```
NiceThread missManners = new NiceThread(); missManners.start();

```
 System.out.println( "Main after start" );
```
}

}

### **Output**

Thread started Main after start From: Thread-0 Clean up operations

# **Java sleep**

Put **calling** thread in not-runnable state for specified milliseconds

```
public class NiceThread extends Thread {
     public void run() {
          System.out.println( "Thread started");
          System.out.println( "From: " + getName() );
          System.out.println( "Clean up operations" );
     }
```

```
Output
Thread started
From: Thread-0
Clean up operations
Main after start
```

```
 public static void main( String args[] ) throws InterruptedException {
    NiceThread missManners = new NiceThread();
```

```
 missManners.start();
```
}

```
 missManners.sleep(50); //Who is sleeping
```

```
 System.out.println( "Main after start" );
```
## **Java deprecated Thread methods**

The following Thread methods are not thread safe

suspend resume stop destroy

#### **Interrupt**

The following program does not end The interrupt just sets the interrupt flag!

```
public class NoInterruptThread extends Thread {
      public void run() {
           while ( true) {
                 System.out.println( "From: " + getName() );
           }
      }
      public static void main(String args[]) throws InterruptedException{
          NoInterruptThread focused = new NoInterruptThread();
           focused.setPriority( 2 );
           focused.start();
           Thread.currentThread().sleep( 5 ); // Let other thread run
           focused.interrupt();
           System.out.println( "End of main");
      }
}
```
#### **Output**

End of main

From: Thread-0 (repeated many times)

From: Thread-0 (repeated until program is killed)

### **Using Thread.interrupted**

```
public class RepeatableNiceThread extends Thread {
      public void run() {
           while ( true ) {
                while (!Thread.interrupted())
                      System.out.println( "From: " + getName() );
                 System.out.println( "Clean up operations" );
           }
      }
      public static void main(String args[]) throws InterruptedException{
           RepeatableNiceThread missManners = 
                      new RepeatableNiceThread( );
           missManners.setPriority( 2 );
           missManners.start();
           Thread.currentThread().sleep( 5 );
           missManners.interrupt();
      }
}
                                        Output
```
From: Thread-0 Clean up operations From: Thread-0 From: Thread-0 (repeated)

#### **Interrupt and sleep, join & wait**

```
public class NiceThread extends Thread {
      public void run() {
           try {
                System.out.println( "Thread started");
               while (!isInterrupted() ) {
                     sleep( 5 );
                     System.out.println( "From: " + getName() );
 }
                System.out.println( "Clean up operations" );
           } catch ( InterruptedException interrupted ) {
                System.out.println( "In catch" );
 } 
 }
      public static void main( String args[] ) {
           NiceThread missManners = new NiceThread( );
           missManners.setPriority( 6 );
           missManners.start();
           missManners.interrupt();
 }
```
}

**Output** Thread started From: Thread-0 From: Thread-0 In catch

# **Java interrupt ()**

Sent to a thread to interrupt it

If thread is blocked on a call to wait, join or sleep InterruptedException is thrown & The interrupted status flag is cleared

if the thread is blocked on I/O operation on an interruptible channel (NIO) ClosedByInterruptException is thrown The interrupted status flag is set

If the thread is blocked by a selector (NIO) Interrupt status is set The thread returns from the selector call as normal

If none of the other conditions hold then the thread's interrupt status is set

## **Details**

If thread is blocked on a call to wait, join or sleep InterruptedException is thrown & The interrupted status flag is cleared

if the thread is blocked on I/O operation on an interruptible channel (NIO) ClosedByInterruptException is thrown The interrupted status flag is set

If the thread is blocked by a selector (NIO) Interrupt status is set The thread returns from the selector call as normal

If none of the other conditions hold then the thread's interrupt status is set

## **Interrupt and Pre JDK 1.4 NIO operations**

If a thread is blocked on a read/write to a:

 Stream Reader/Writer Pre-JDK 1.4 style socket read/write

The interrupt does not interrupt the read/write operation!

The threads interrupt flag is set

Until the IO is complete the interrupt has no effect

This is one motivation for the NIO package

### **Safety - Mutual Access**

What happens when one thread reads a value while another is modifying it?

## **Java Safety - Synchronize**

A call to a synchronized method locks the object Object remains locked until synchronized method is done

Any other thread's call to any synchronized method on the same object will block until the object is unlocked

#### **Java Safety - Synchronize**

```
class SynchronizeExample {
      int[] data;
      public String toString() {
           return "array length " + data.length + " array values " + data[0];
      }
      public synchronized void initialize( int size, int startValue){
          data = new int[size];
          for ( int index = 0; index < size; index + + )
                data[ index ] = (int ) Math.sin( index * startValue );
      }
      public void unSafeSetValue( int newValue) {
          for ( int index = 0; index < data.length; index + + )
                data[ index ] = (int ) Math.sin( index * newValue );
      }
      public synchronized void safeSetValue( int newValue) {
          for ( int index = 0; index < data.length; index + + )
                data[ index ] = (int ) Math.sin( index * newValue );
 }
```
#### **Synchronized Static Methods**

```
class SynchronizeExample {
      int[] data;
```
}

Locks class

Blocks other synchronized class methods

```
 public String toString() {
      return "array length " + data.length + " array values " + data[0];
 }
```

```
 public synchronized void initialize( int size, int startValue){
     data = new int[size];
     for ( int index = 0; index < size; index + + )
          data[ index ] = (int ) Math.sin( index * startValue );
 }
```

```
 public void unSafeSetValue( int newValue) {
     for ( int index = 0; index < data.length; index + + )
          data[ index ] = (int ) Math.sin( index * newValue );
 }
```

```
 public synchronized void safeSetValue( int newValue) {
          for ( int index = 0; index < data.length; index + + )
               data[ index ] = (int ) Math.sin( index * newValue );
 }
```
# **Synchronized Statements**

35

```
synchronized 
( expression ) {
     statements
                                       expression must evaluate to an object
                                       That object is locked
         class LockTest {
                  public synchronized void enter() {
                      System.out.println( "In enter");
          }
          }
         class LockTest {
                  public void enter() {
                      synchronized ( this ) {
                          System.out.println( "In enter");
          }
          }
          }
```
#### **Lock for Block and Method**

```
public class LockExample extends Thread {
      private Lock myLock;
      public LockExample( Lock aLock ) {
           myLock = aLock;
 }
      public void run() {
           System.out.println( "Start run");
           myLock.enter();
           System.out.println( "End run");
      }
      public static void main( String args[] ) throws Exception {
          Lock aLock = new Lock();
           LockExample tester = new LockExample( aLock );
           synchronized ( aLock ) {
                System.out.println( "In Block");
                tester.start();
                 System.out.println( "Before sleep");
                Thread.currentThread().sleep( 5000);
                System.out.println( "End Block");
 }
                                                             class Lock {
                                                                    public synchronized void enter() {
                                                                         System.out.println( "In enter");
                                                                    }
                                                             }
                                                                                     Output
                                                                 In Block
                                                                 Start run
                                                                 Before sleep
                                                                 End Block
                                                                 In enter
                                                                 End run (why is this at the end?)
```
}

```
Synchronized and Inheritance
class Top {
     public void synchronized left() {
         // do stuff
     }
     public void synchronized right() {
         // do stuff
     }
}
class Bottom extends Top {
     public void left() {
         // not synchronized 
     }
     public void right() {
         // do stuff not synchronized
         super.right(); // synchronized here
         // do stuff not synchronized
 }
                                               methods do not inherit 
                                               synchronized
```
# **wait and notify**

public final void wait(timeout) throws InterruptedException public final void wait(timeout, nanos) throws InterruptedException public final void wait() throws InterruptedException

 Causes a thread to wait until it is notified or the specified timeout expires.

Throws: IllegalMonitorStateException

If the current thread is not the owner of the Object's monitor.

Throws: InterruptedException

Another thread has interrupted this thread.

public final void notify() public final void notifyAll()

Notifies threads waiting for a condition to change.

## **wait - How to use**

The thread waiting for a condition should look like:

```
synchronized void waitingMethod()
    \{while ( ! condition )
         wait();
     Now do what you need to do when condition is true
     }
```
Everything is executed in a synchronized method

The test condition is in loop not in an if statement

The wait suspends the thread it atomically releases the lock on the object

## **notify - How to Use**

synchronized void changeMethod()

```
 {
 Change some value used in a condition test
```

```
 notify();
 }
```
## **wait and notify Example**

When can Consumer read from queue?

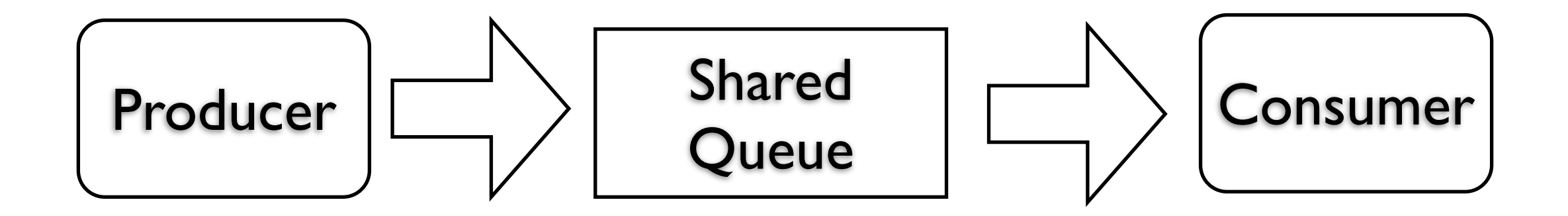

```
import java.util.concurrent.*;
```
}

# **wait and notify - Producer**

public class Producer extends Thread {

 BlockingQueue<String> factory; int workSpeed;

```
 public Producer( String name, BlockingQueue<String> output, int speed ) {
           setName(name);
           factory = output;
           workSpeed = speed;
      }
      public void run() {
           try {
                int product = 0;
                 while (true) {
                      System.out.println( getName() + " produced " + product);
                      factory.add( getName() + String.valueOf( product) );
                      product++;
                      sleep( workSpeed);
 }
 }
            catch ( InterruptedException workedToDeath ) { 
                 return;
 }
      }
```
## **wait and notify - Consumer**

import java.util.concurrent.\*;

```
class Consumer extends Thread {
      BlockingQueue<String> localMall;
      int sleepDuration;
```

```
 public Consumer( String name, BlockingQueue<String> input, int speed ) {
           setName(name);
           localMall = input;
          sleepDuration = speed;
      }
      public void run() {
           try {
                 while (true) {
                      System.out.println( getName() + " got " + localMall.take());
                      sleep( sleepDuration );
 }
 }
           catch ( InterruptedException endOfCreditCard ) { 
                 return;
 }
      }
```
### **wait and notify - Driver Program**

import java.util.concurrent.\*;

public class ProducerConsumerExample {

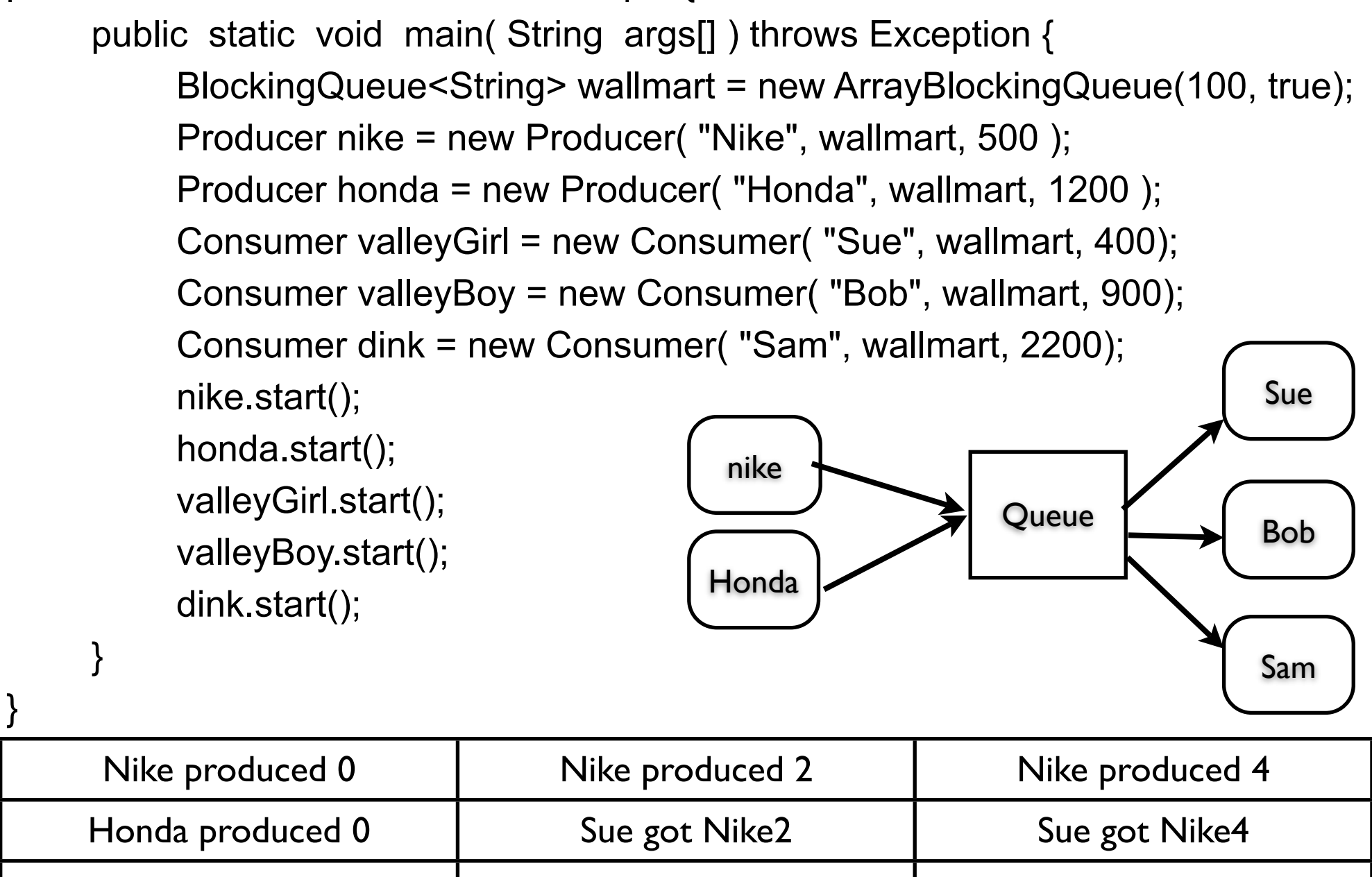

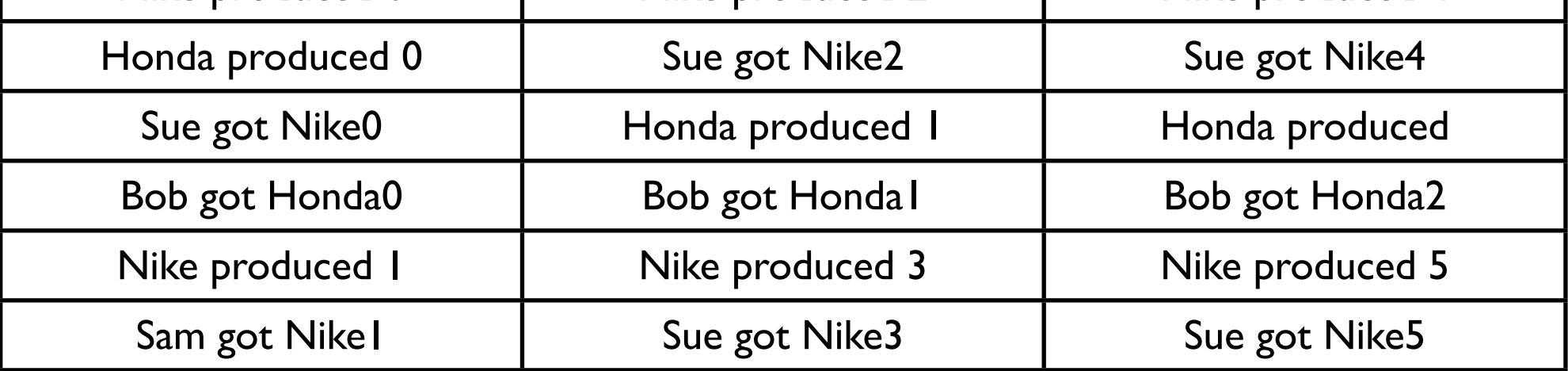

## **Java Blocking Queues**

ArrayBlockingQueue **DelayQueue** LinkedBlockingQueue PriorityBlockingQueue **SynchronousQueue** 

#### **Java ThreadPoolExecuter**

import java.util.concurrent.\*;

}

```
public class ThreadPoolExample extends Object
{
   public static void main(String[] args)
\{ int corePoolSize = 2;
     int maximumPoolSize = 5;
     long keepAliveTime = 60 * 10;
     TimeUnit keepAliveUnit = TimeUnit.SECONDS;
     BlockingQueue<Runnable> surplusJobs = new LinkedBlockingQueue<Runnable>();
     ThreadPoolExecutor workers = new ThreadPoolExecutor(corePoolSize, 
          maximumPoolSize, keepAliveTime, keepAliveUnit, surplusJobs);
```

```
for (int k = 0; k < 5; k++) workers.execute( new SimpleThread(k + 5));
```